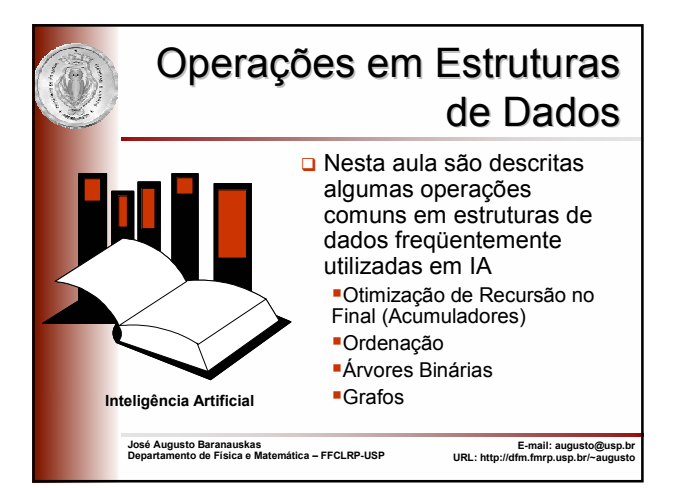

## Otimização de Recursão no Final

- □ Em Prolog, não há construções iterativas e o conceito<br>mais geral da recursão é utilizado para especificar ambos algoritmos iterativos e recursivos
- A principal vantagem da iteração sobre a recursão é eficiência (em geral, em espaço)
- A recursão exige que uma pilha seja mantida para armazenar cada chamada recursiva ainda não terminada
- □ Uma computação recursiva envolvendo n chamadas recursivas requer espaço linear em n, ou seja, O(n)
- **D** Por outro lado, um programa iterativo utiliza uma quantidade fixa de memória, independente do número de iterações, ou seja, O(1)
- □ Prolog transforma uma cláusula (programa) recursivo com uma única chamada recursiva no final em um programa iterativo

2

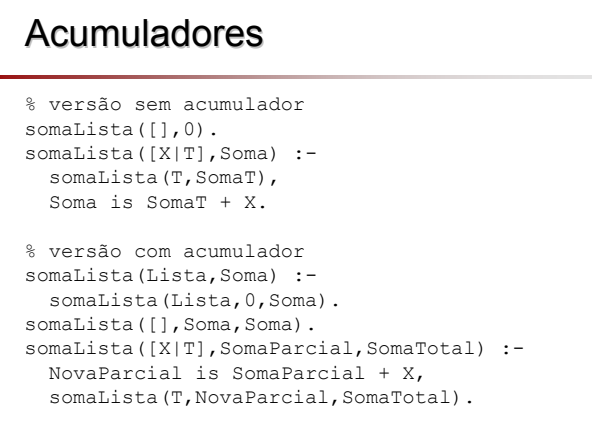

#### 4 **Acumuladores** % versão sem acumulador reverso([],[]). reverso([X|T],Reverso) : reverso(T,Treverso), concatenar(Treverso, [X], Reverso). % versão com acumulador reverso(Lista,Reverso) : reverso(Lista,[],Reverso). reverso([],R,R). reverso([X|T],ParteReversa,TotalReverso) : reverso(T,[X|ParteReversa],TotalReverso).

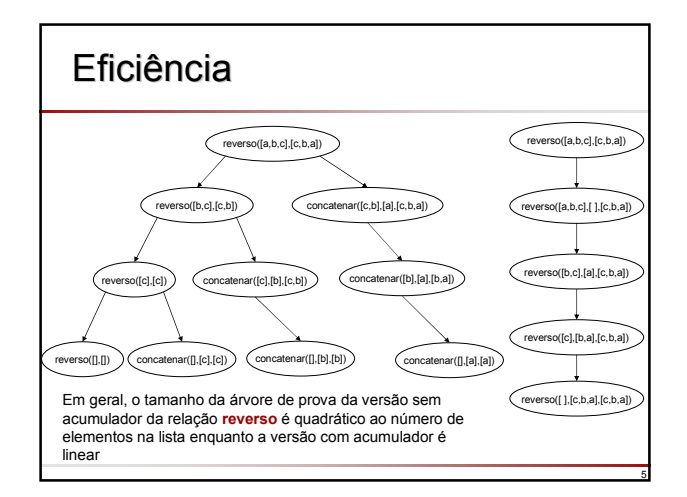

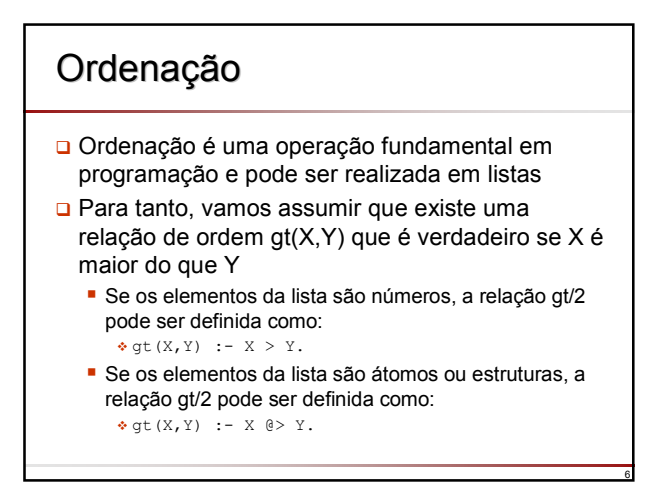

### Inserção Direta

- insertsort(+L,?ListaOr denada)
- **D** Para ordenar uma lista não vazia L = [X|T]
	- Ordene a cauda T de L
	- **Insira a cabeca, X, de L** na cauda ordenada na posição tal que a lista resultante seja ordenada. O resultado é a lista toda ordenada
- insertsort([],[]). insertsort([X|T],Sorted) : insertsort(T,SortedT), insert(X, SortedT, Sorted).
- insert(X,[Y|T],[Y|T1]) : gt(X,Y), !, insert(X,T,T1).

insert(X,T,[X|T]).

## Borbulhamento

- bubblesort(+L,?ListaOrde nada)
- **D** Para ordenar uma lista L
- **Encontre dois elementos** adjacentes, X e Y em L tais que gt(X,Y) e troque X em Y em L, obtendo L1; então ordene L1
	- Se não há um par de elementos adjacentes, X e Y, em L tais que gt(X,Y) então L já está ordenada

bubblesort(L,Sorted) : swap(L,L1), !, bubblesort(L1,Sorted). bubblesort(L,L).

 $swap([X,Y|T],[Y,X|T])$  :- $\sigma$ t $(X, Y)$ . swap([Z|T],[Z|T1]) : swap(T,T1).

8

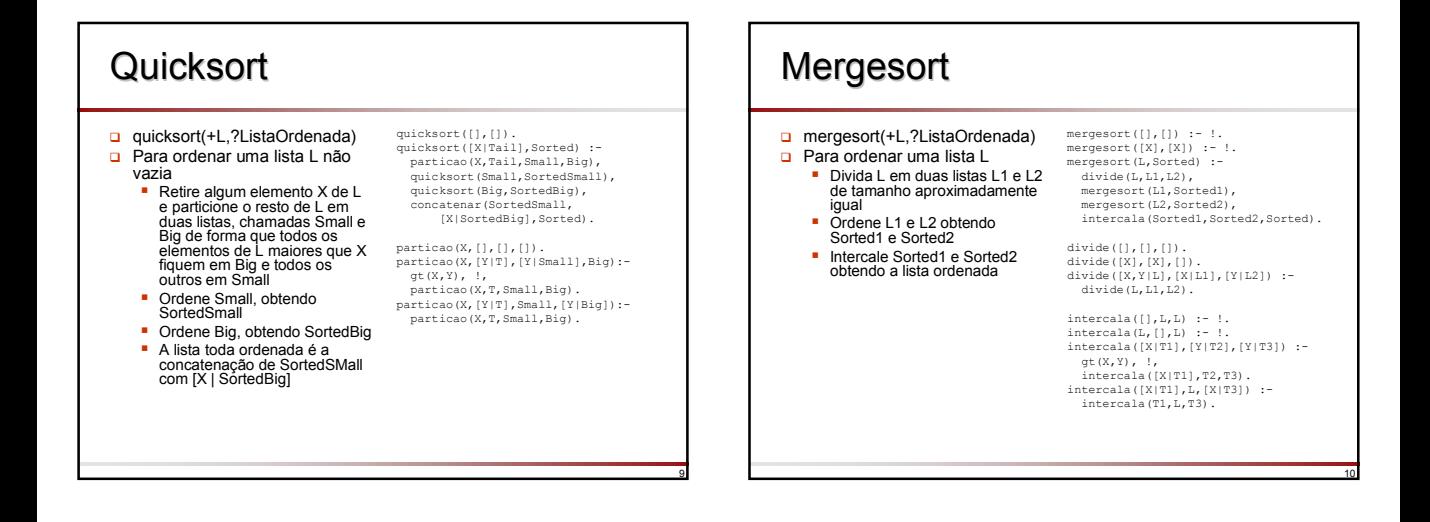

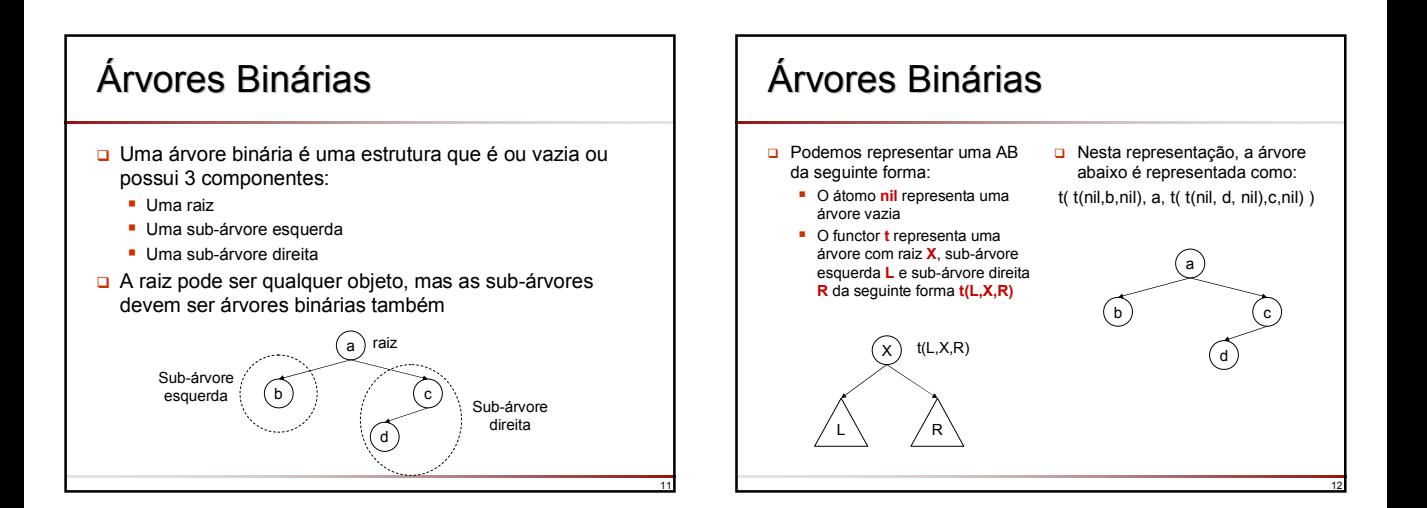

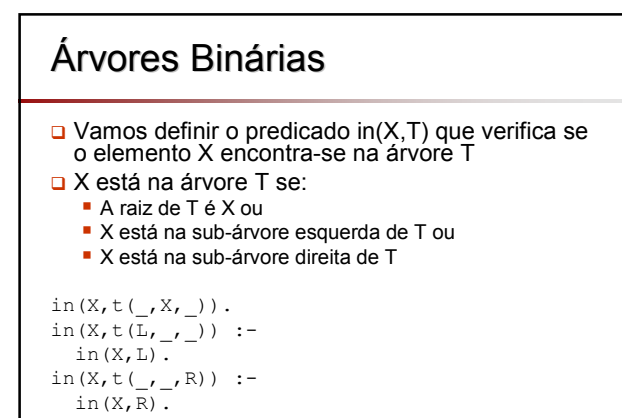

## Árvores Binárias

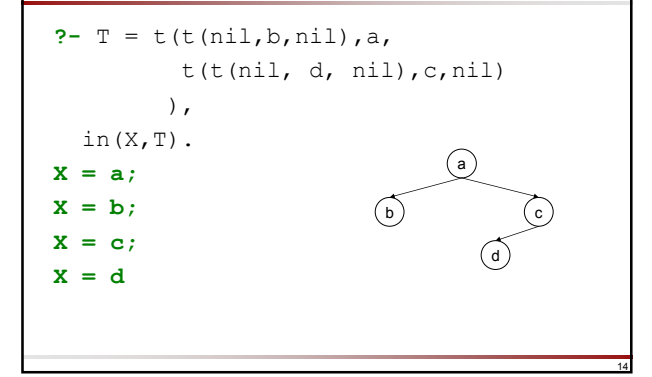

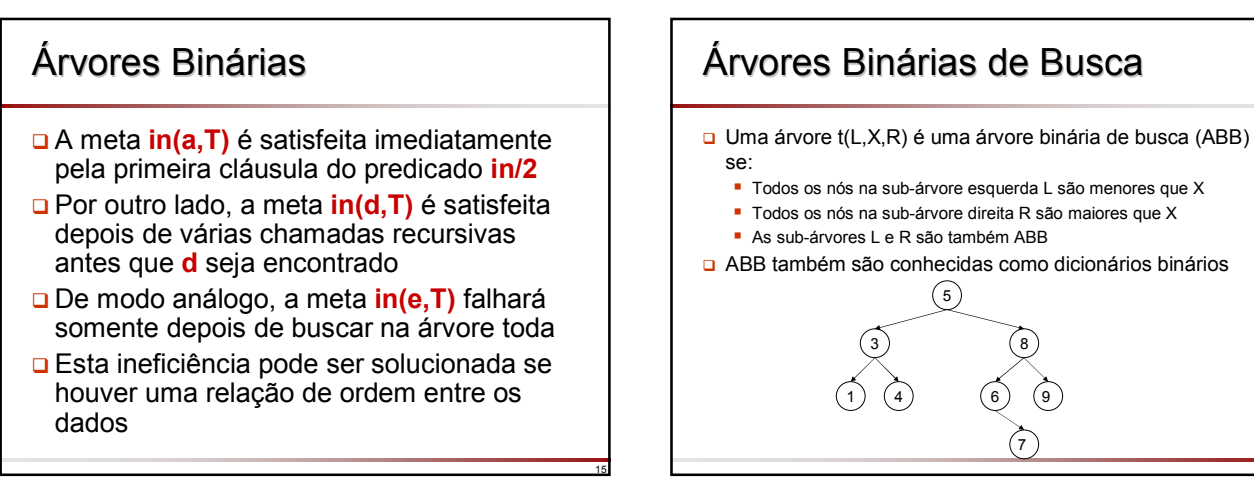

13

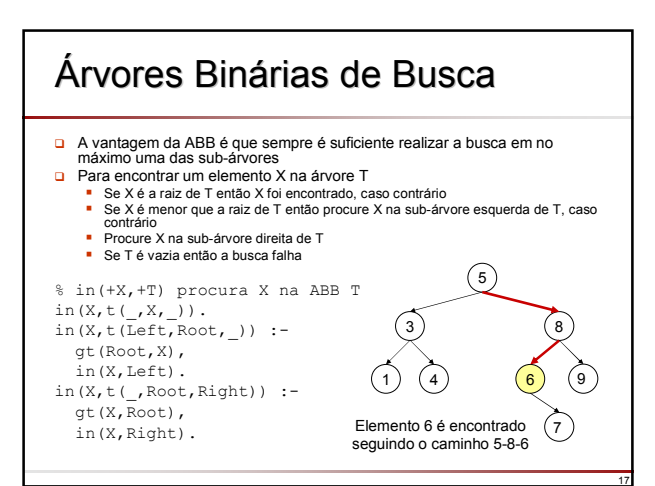

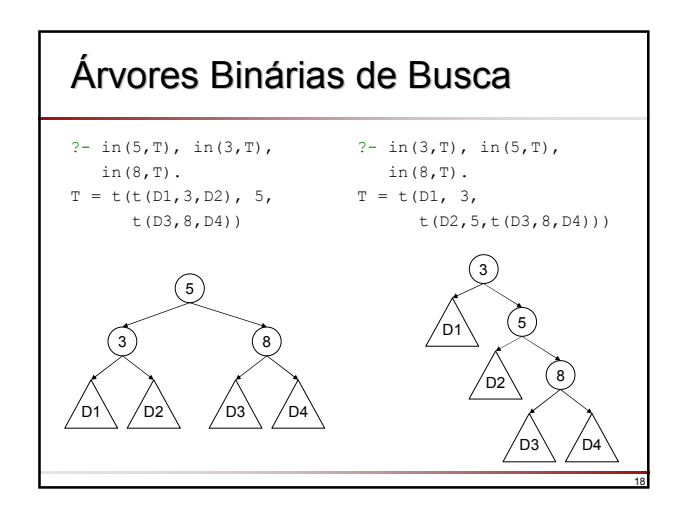

## Inserção em ABB

- □ Para adicionar um nó X a uma ABB T
	- Adicionar X a uma árvore vazia resulta em **t(nil,X,nil)**
	- Se a raiz de T é maior que X então insira X na sub-árvore esquerda de T, caso contrário insira X na sub-árvore direita de T

19

## Inserção em ABB (nó folha)

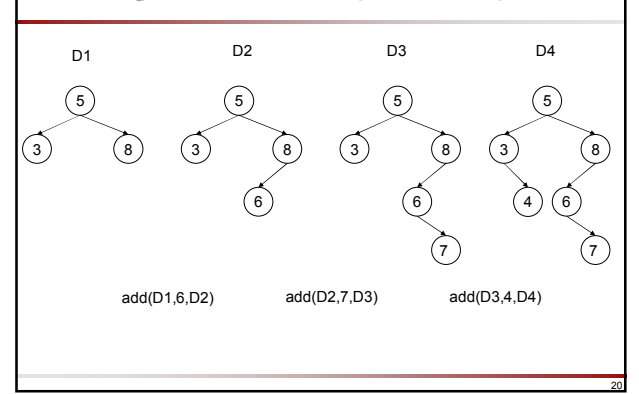

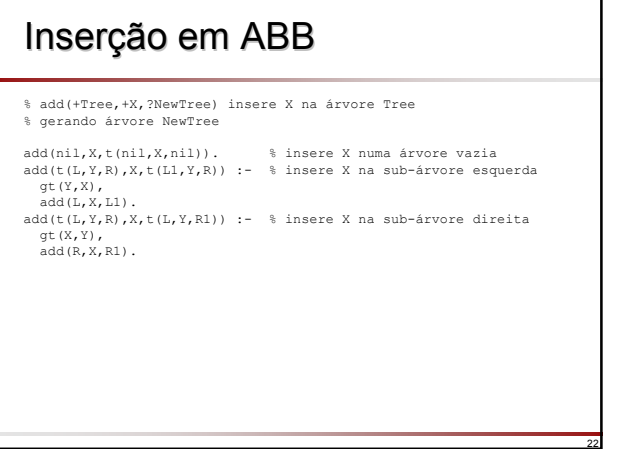

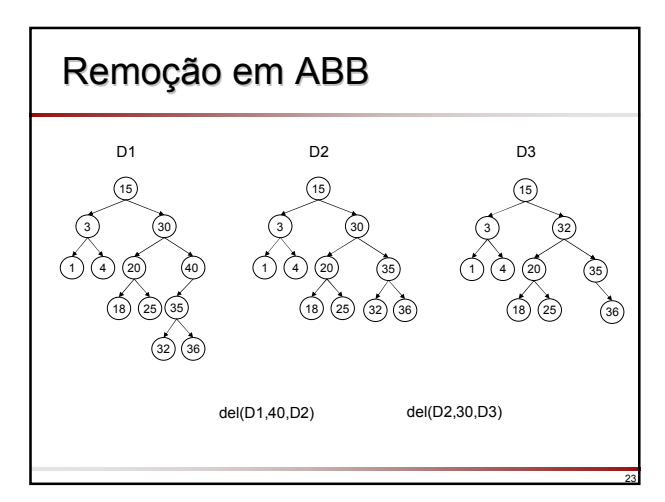

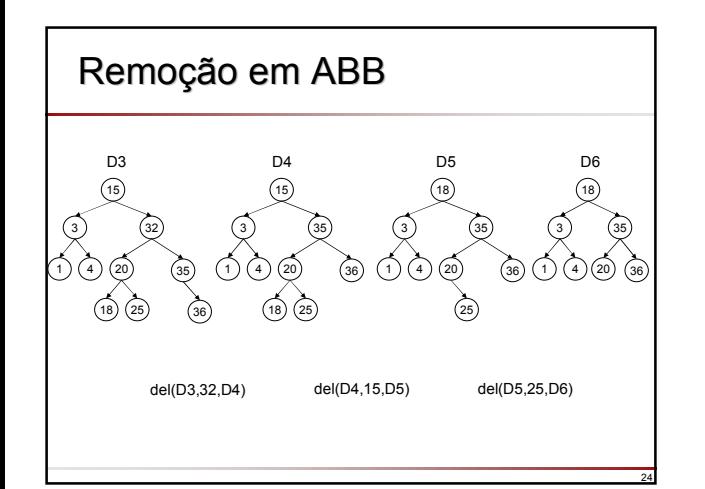

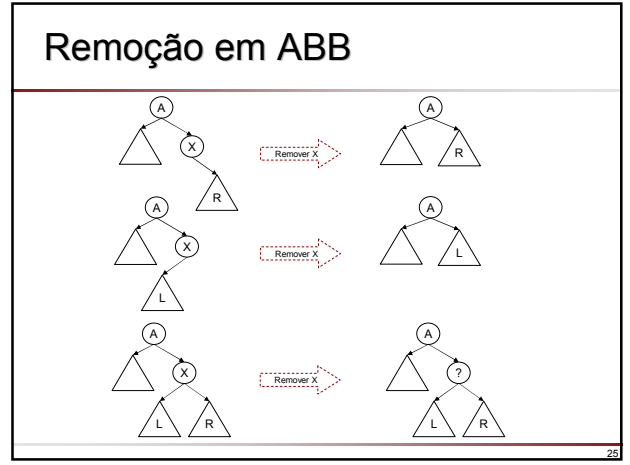

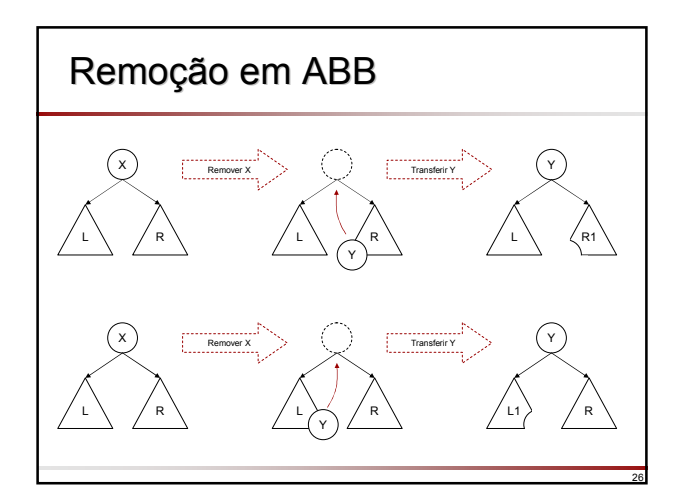

# Remoção em ABB

% del(Tree,X,NewTree) remove X na árvore Tree gerando árvore NewTree  $del(f(nil,X,R),X,R)$  :- !.  $del(t(L,X,nil),X,L)$  :- !. del(t(L,X,R),X,t(L,Y,R1)) :delmin(R,Y,R1), !. del(t(L,Root,R),X,t(L1,Root,R)) : gt(Root,X),  $del(L,X,L1)$ del(t(L,Root,R),X,t(L,Root,R1)) : gt(X,Root), del(R,X,R1). % delmin(Tree,Y,NewTree) remove elemento mínimo Y da árvore Tree gerando % árvore NewTree delmin(t(nil,Y,R),Y,R). delmin(t(L,Root,R),Y,t(L1,Root,R)) :delmin(L,Y,L1).

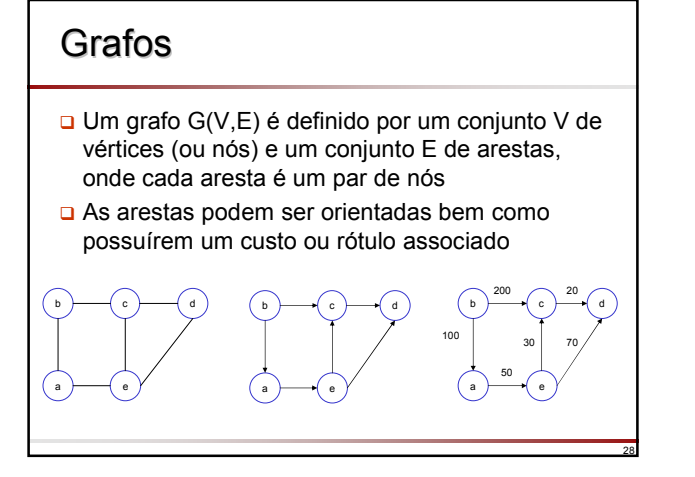

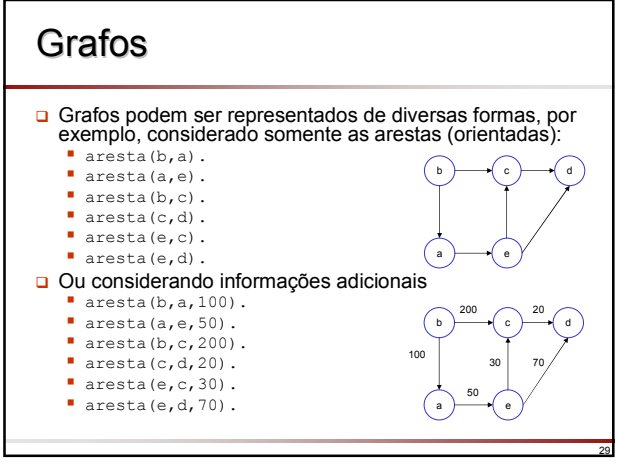

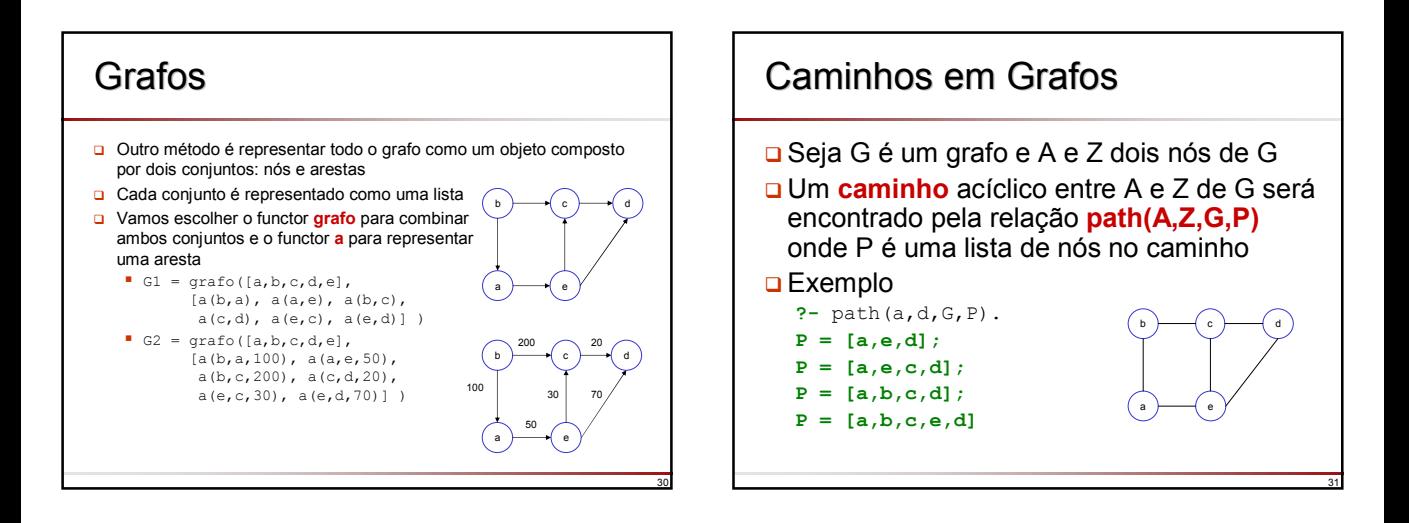

## Caminhos em Grafos

Para encontrar um caminho acíclico P entre A e Z de G (sem custos)

- $\blacksquare$  Se A = Z então P = [A], caso contrário
- **Encontre um caminho acíclico P1 de algum Y até Z e encontre um** caminho de A até Y evitando os nós em P1

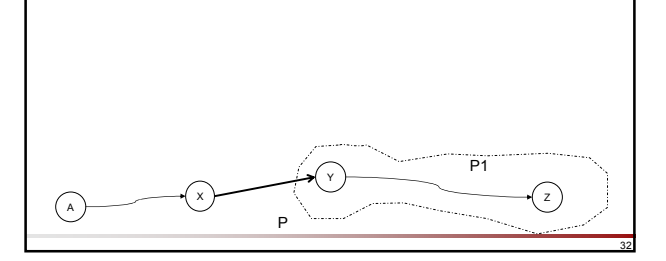

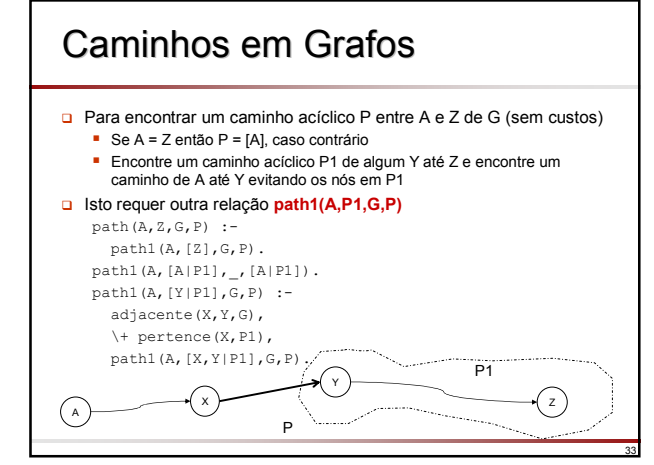

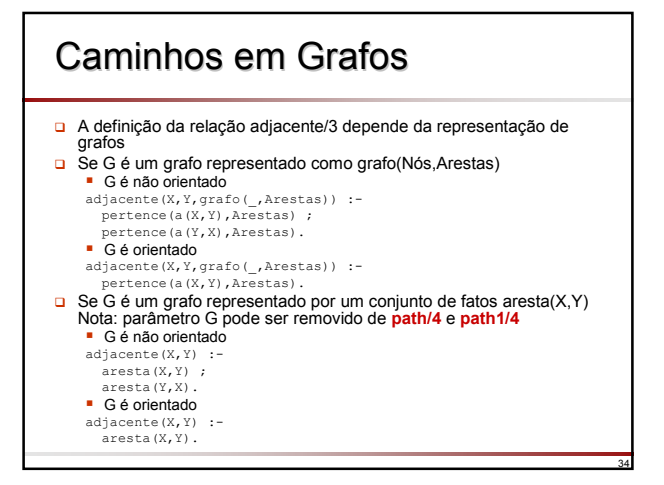

## Caminhos em Grafos com Custos

% path(A,Z,G,P,C) P é um caminho acíclico de A até % Z no grafo G com custo C path(A,Z,G,P,C) :path1(A,[Z],0,G,P,C). path1(A,[A|P1],C1,\_,[A|P1],C1). path1(A,[Y|P1],C1,G,P,C) : adjacente(X,Y,CustoXY,G), \+ pertence(X,P1), C2 is C1 + CustoXY, path1(A,[X,Y|P1],C2,G,P,C).

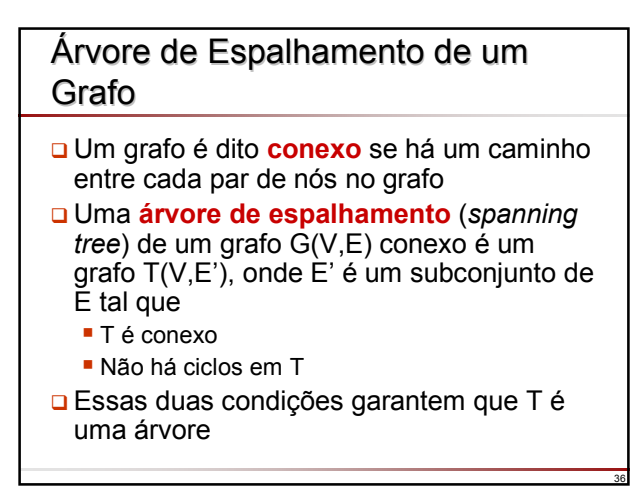

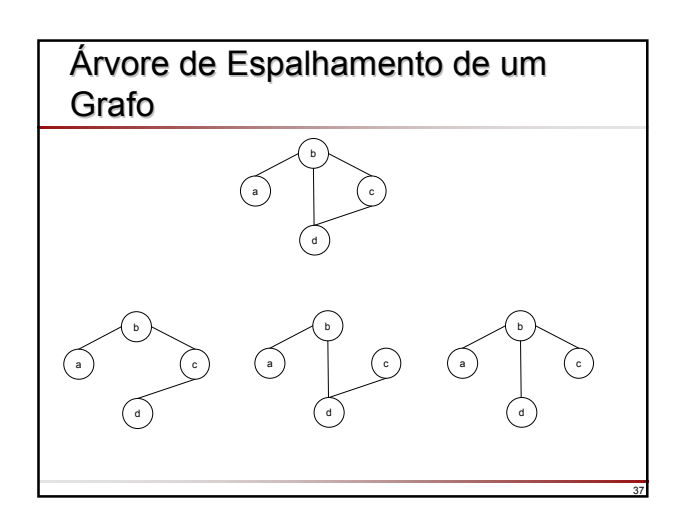

#### Árvore de Espalhamento de um Grafo

- □ Vamos definir a relação stree(G,T) onde T é a árvore de espalhamento de G, assumindo que G é conexo
	- Inicie com o conjunto vazio de arestas e gradualmente adicione novas arestas de G, com o cuidado que um ciclo nunca seja criado até que nenhuma aresta possa ser adicionada (pois isto criaria um ciclo)
	- O conjunto resultante define uma árvore de espalhamento
- A condição de não haver ciclo pode ser mantida considerando que uma aresta pode ser adicionada somente se um dos seus nós já está na árvore de espalhamento mas o outro nó não

38

40

#### Árvore de Espalhamento de um Grafo

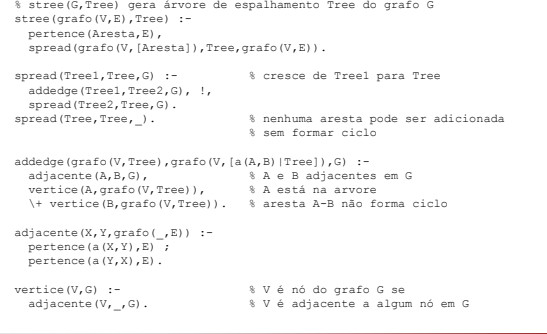

39

Slides baseados nos livros:

Bratko, I.; *Prolog Programming for Artificial Intelligence*, 3rd Edition, Pearson Education, 2001.

> Clocksin, W.F.; Mellish, C.S.; *Programming in Prolog*, 5th Edition, Springer-Verlag, 2003.

> > Material elaborado por José Augusto Baranauskas Revisão 2007